WWW.MWFTR.COM

# **EECE 417 Computer Systems Architecture**

**Department of Electrical and Computer Engineering Howard University**

**Charles Kim**

**Spring 2007**

1

# **Computer Organization and Design (3rd Ed) -The Hardware/Software Interface by David A. Patterson John L. Hennessy**

#### **Chapter 2**

#### **Instructions: Language of the Computer**

#### **Machine Language**

- •Instructions, like registers and words of data, are 32 bits  $\mathsf{k}\mathord{\downarrow}$
- $\bullet$ **Arithmetic Instruction Format (R format):**

#### **add \$t1, \$s1, \$s2**

**# registers have numbers, \$t1=9, \$s1=17, \$s2=18**

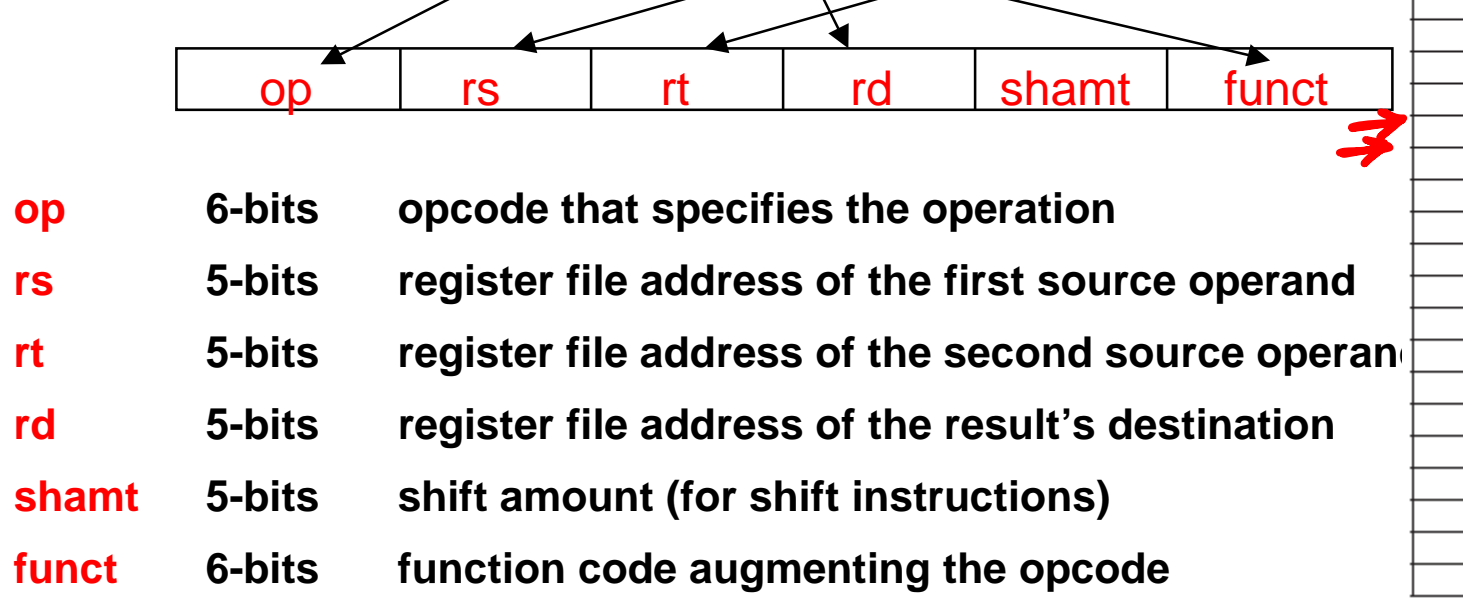

\$zero

\$at

 $$v0$ 

 $$v1$ 

 $$a0$ 

 $$a1$ 

 $3a2$ 

 $$a3$ 

 $$t0$ 

 $$t1$ 

 $$t2$ 

 $$t3$ 

 $$t4$ 

 $$t5$ 

 $$t6$ 

 $$t7$ 

 $$50$ 

 $$51$ 

 $$52$ 

 $$53$ 

 $$54$ 

 $$55$ 

 $$56$ 

 $$s7$ 

 $$t8$ 

 $$t9$ 

 $$k0$ 

 $$k1$ 

\$gp

\$sp

 $$fp$ 

\$ra

\$52

 $\circ$ 

 $\mathbf 1$ 

 $\overline{2}$ 

3

 $\pmb{4}$ 

5

6

 $\overline{7}$ 

8

 $\mathbf{Q}$ 

10

11

12

13

 $14$ 

15

16

17

18

19

20

21

22

23

24

25

26

27

28

29

30

31

#### **Machine Language**

- • **Instructions, like registers and words of data, are also 32 bits long**
	- –**Example: add \$t1, \$s1, \$s2**
	- **registers have numbers, \$t1=9, \$s1=17, \$s2=18**
- • **Instruction Format (R): 000000 10001 10010 01000 00000 100000 op rs rt rd shamt funct**

•*Can you guess what the field names stand for?*

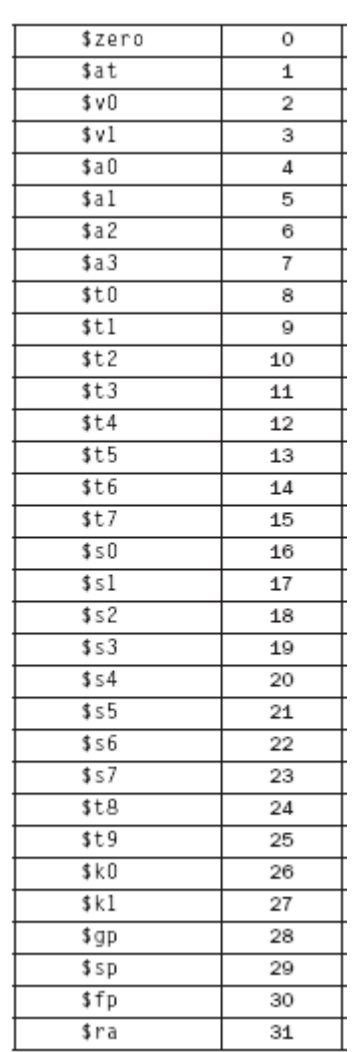

> Reed for please

#### **Machine Language**

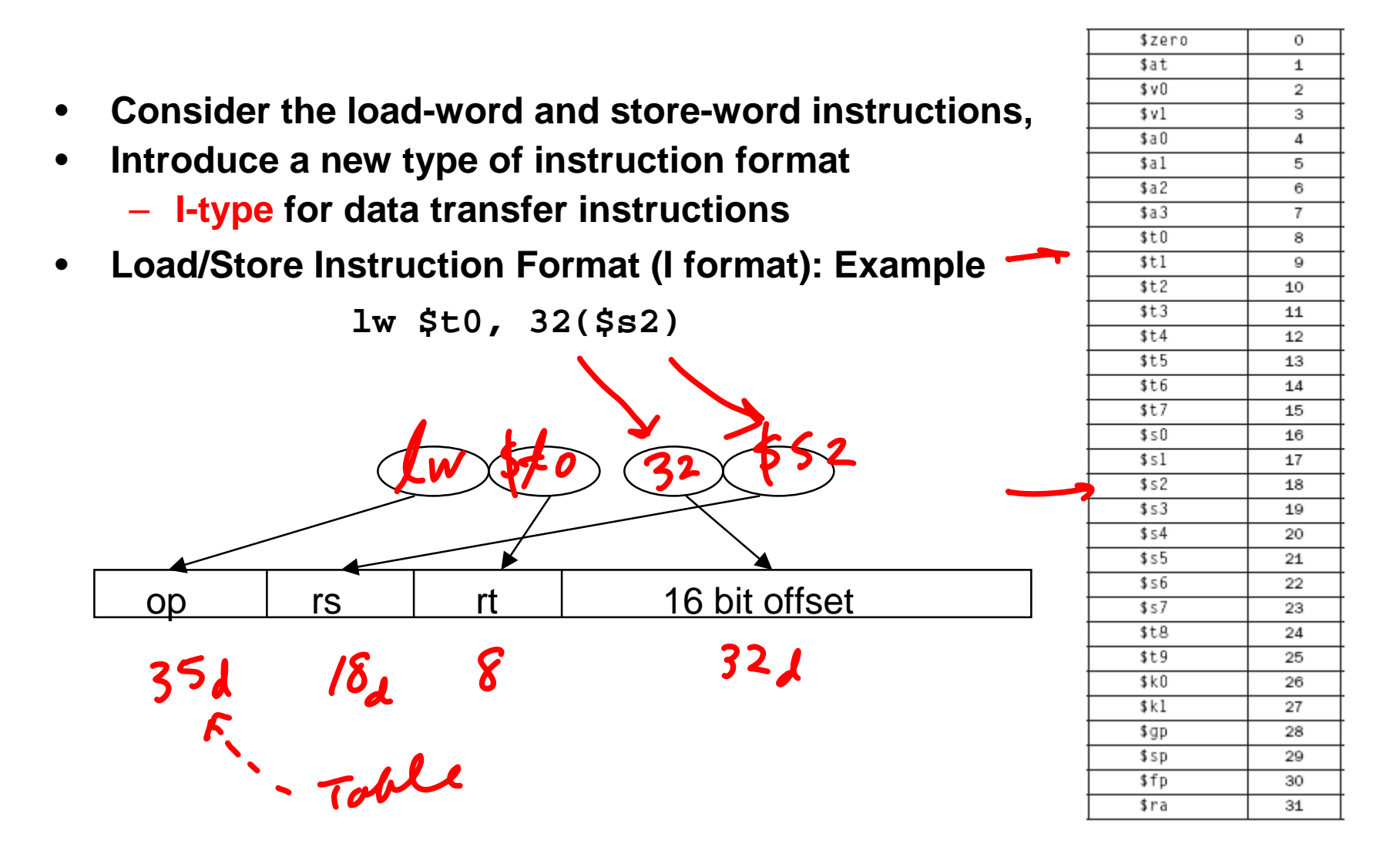

#### **Control Flow Instructions (J Format)**

- $\bullet$  **Ubranch instruction or jump instruction:**
	- **j label #go to label**
- $\bullet$ **Instruction Format (J Format):**

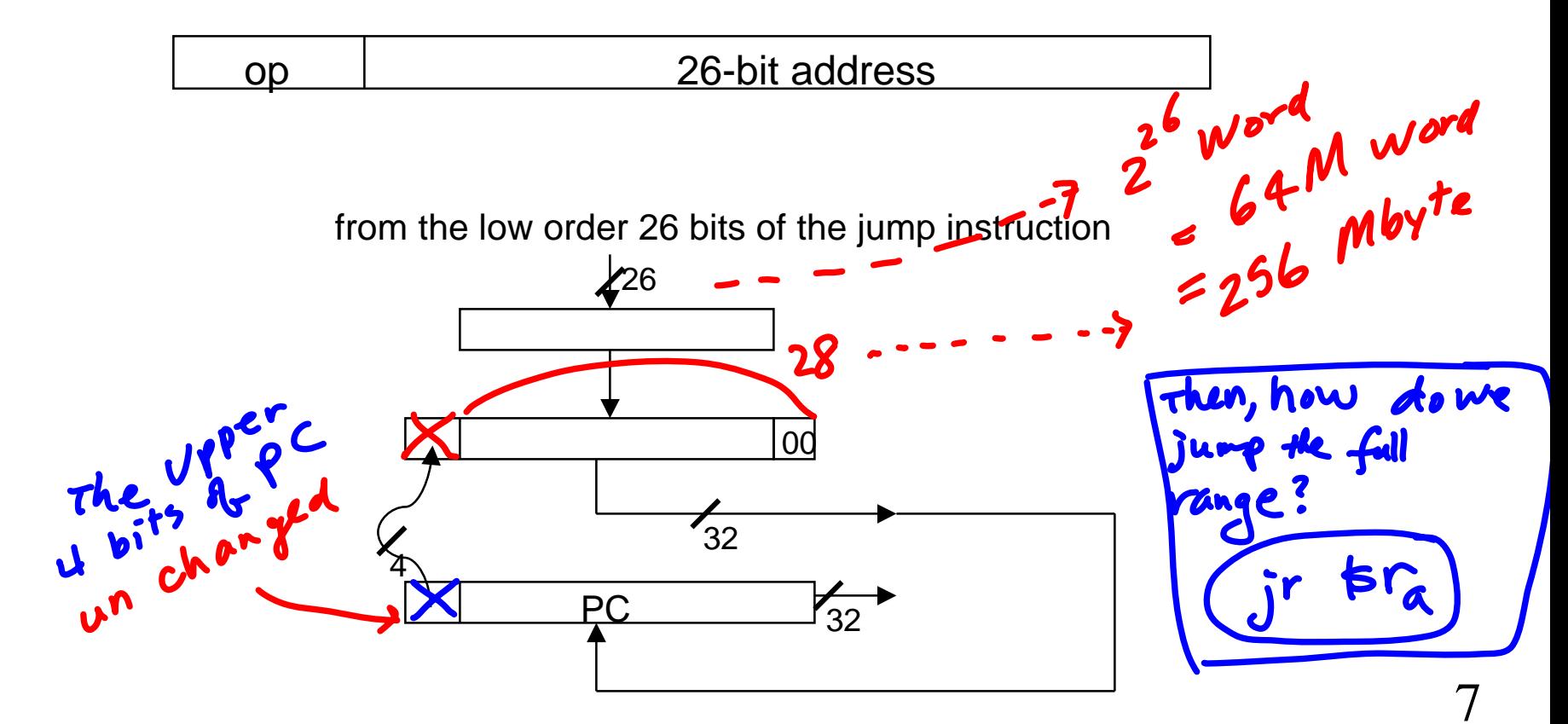

#### **MIPS Opcode map**

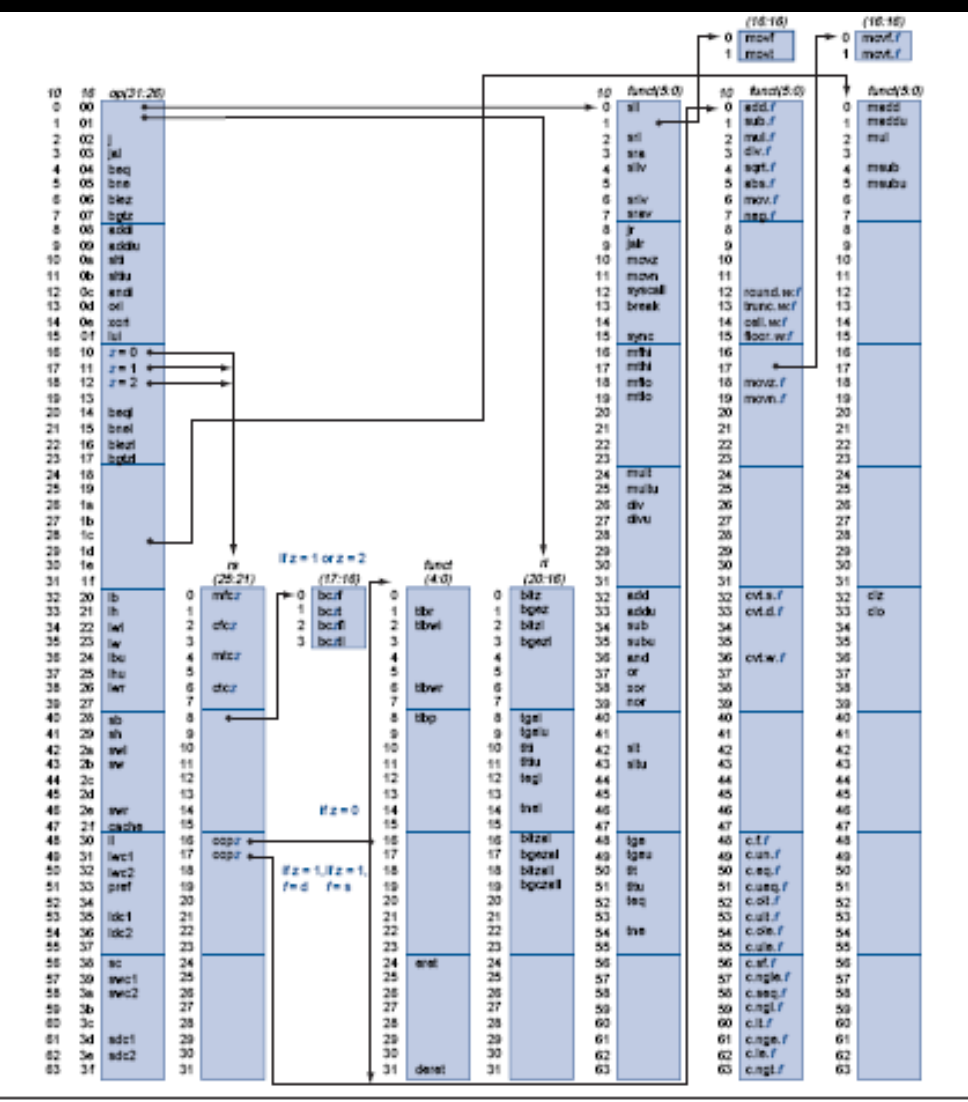

FIGURE A.10.2 MIPS opoode map. The values of each field are shown to its left. The first column shows the values in base 10 and the second shows base 16 for the op field (bits 31 to 26) in the third column. This op field completely specifies the MIPS operation except for 6 op values: 0, 1, 16, 17, 18, and 19. These operations are determined by other fields, identified by pointers. The last field (funct) uses "f" to mean "s" if  $rs = 16$  and op = 17 or "d" if  $rs = 17$  and  $op = 17$ . The second field (rs) uses "z" to mean "0", "1", "2", or "3" if  $op = 16, 17, 18,$  or 19, respectively. If  $rs = 16$ , the operation is specified elsewhere: if  $z = 0$ , the operations are specified in the fourth field (bits 4 to 0); if  $z = 1$ , then the operations are in the last field with  $f = z$ . If  $rs$ = 17 and  $z = 1$ , then the operations are in the last field with  $f = d$ .

#### **Machine Code Exercises (1)**

- •**Example: add \$t0, \$s1, \$s2**
- •**R-Format**

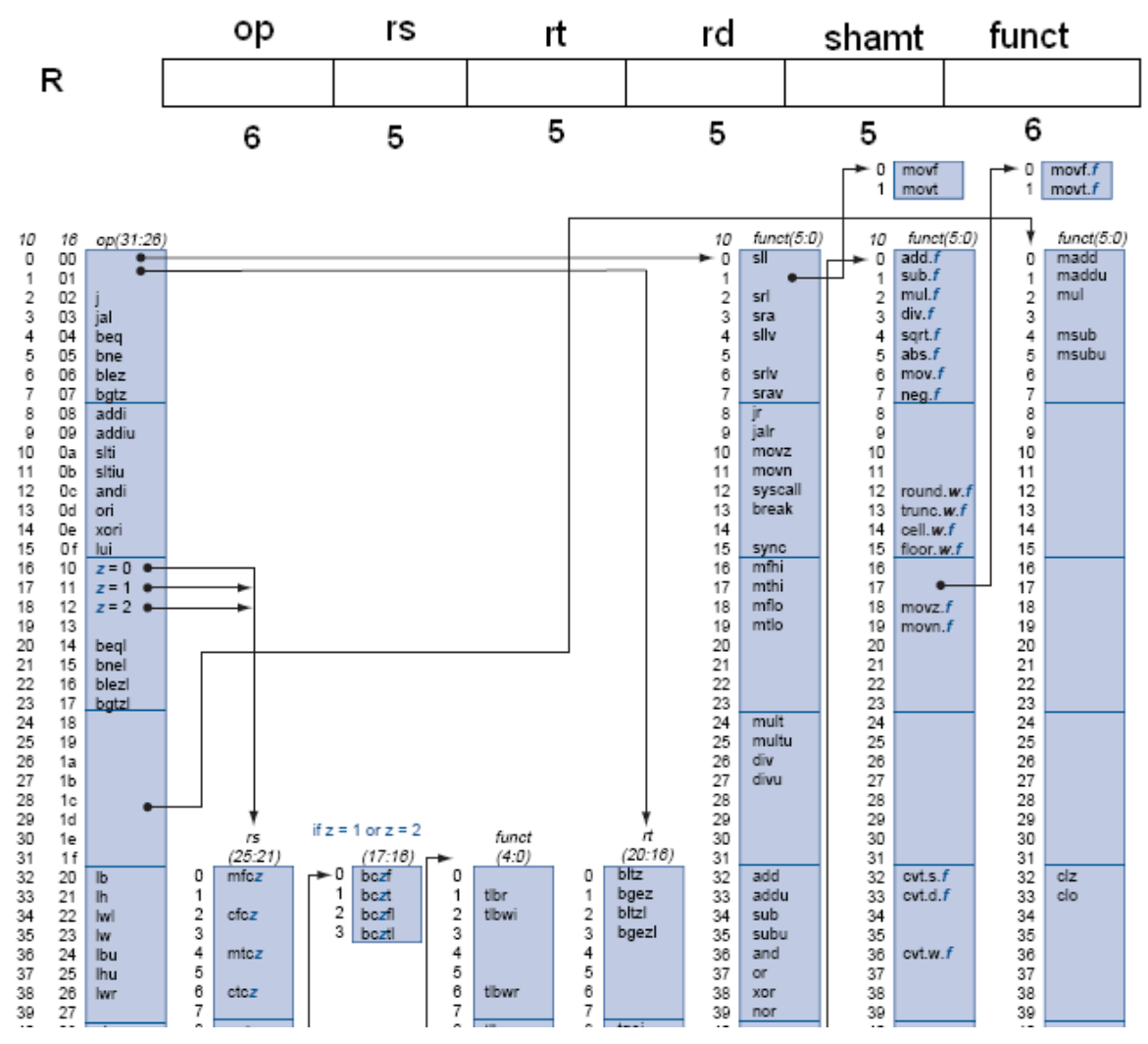

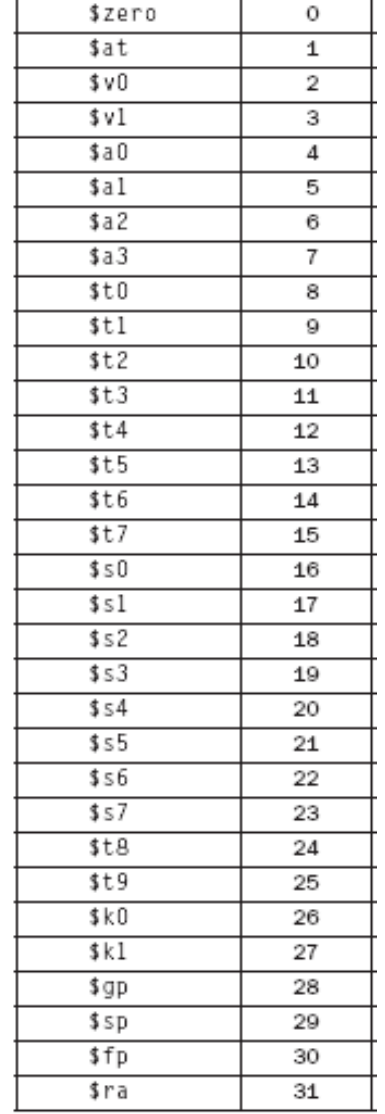

#### **Machine Code Exercises (1) -Ans.**

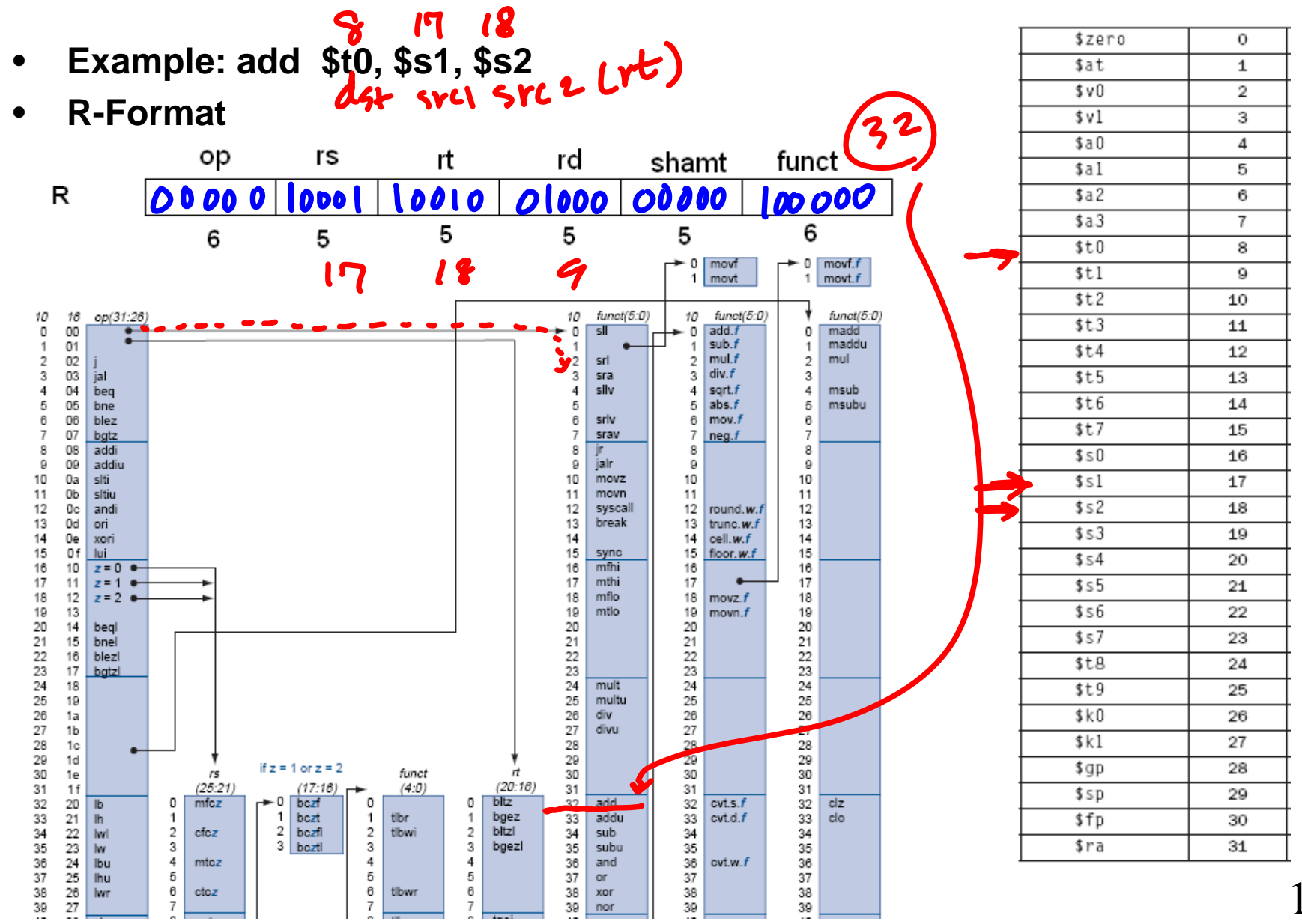

#### **Machine Code Exercises (2)**

•**Example: add \$s1, \$s2, \$s3**

 $\mathsf{R}$ 

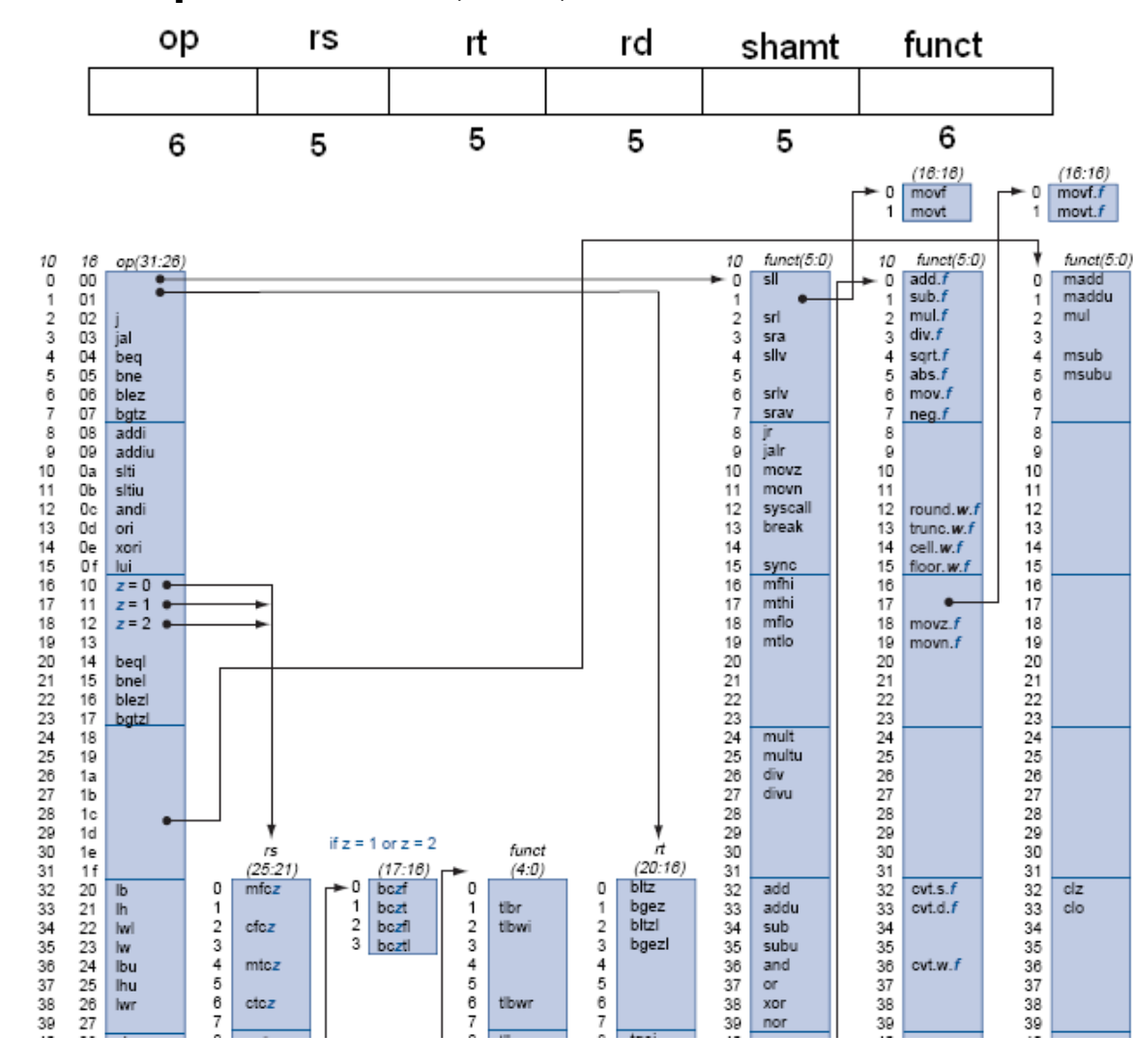

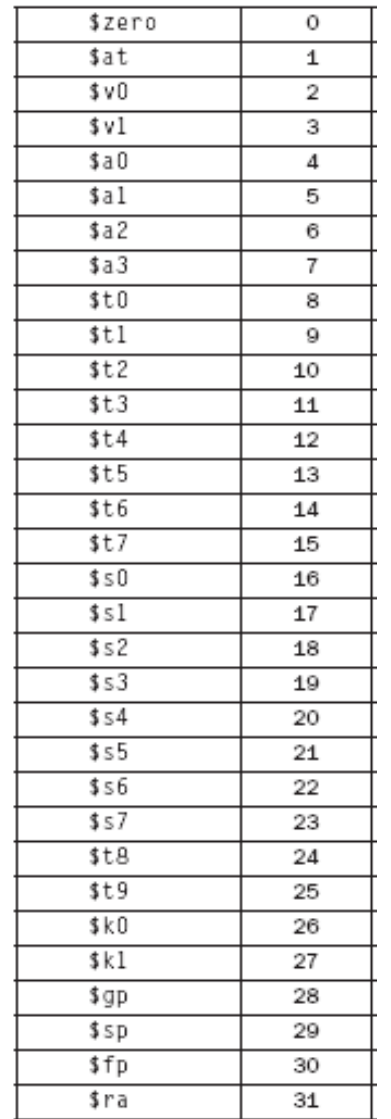

#### **Machine Code Exercises (2)-Ans.**

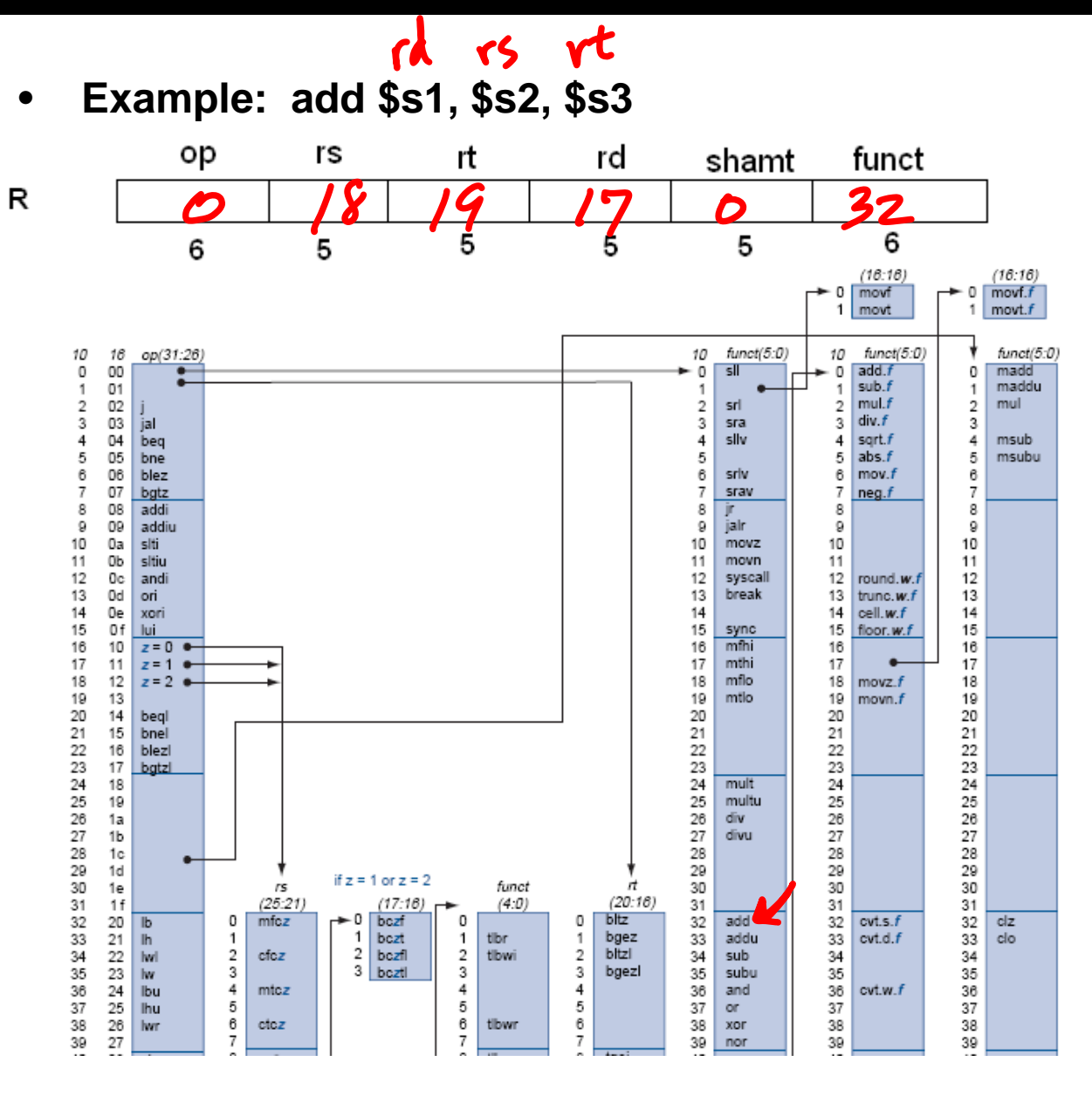

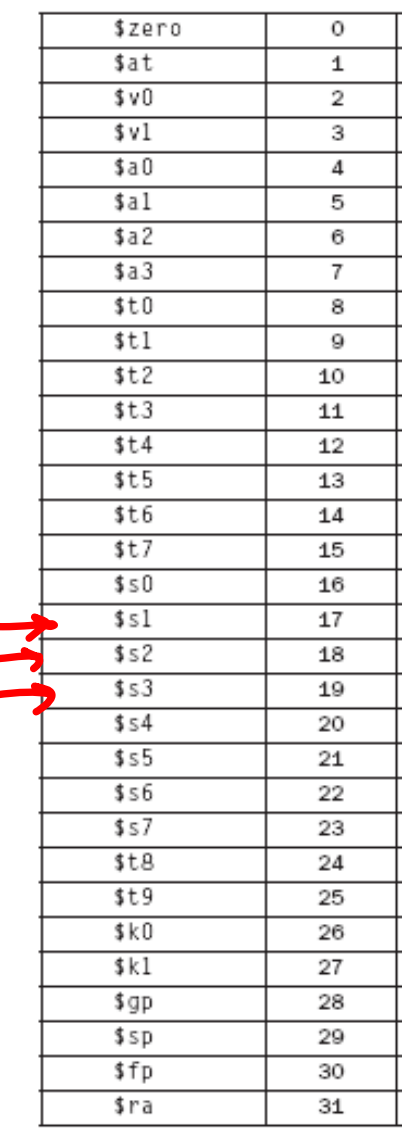

#### **Machine Code Exercises (3)**

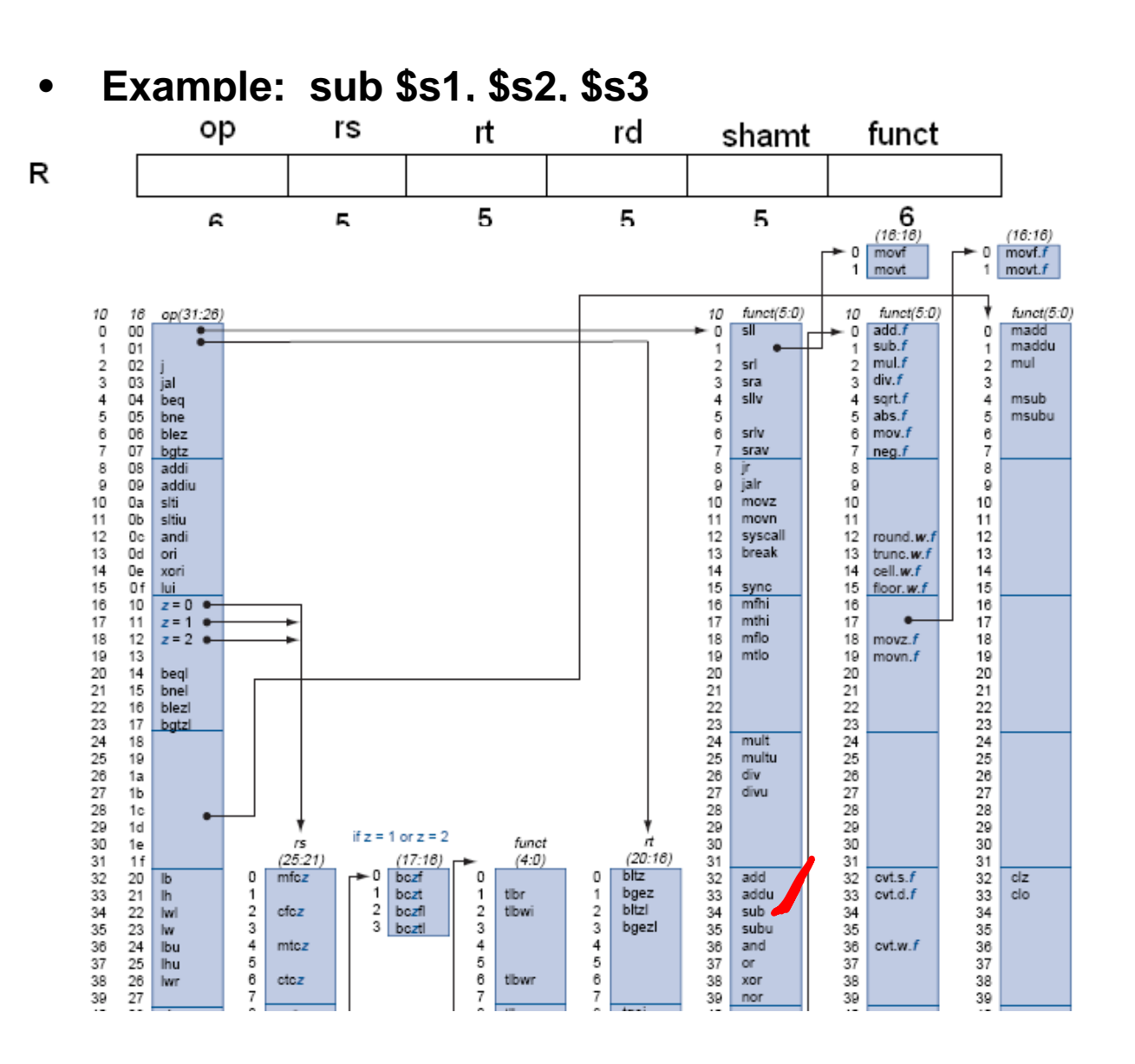

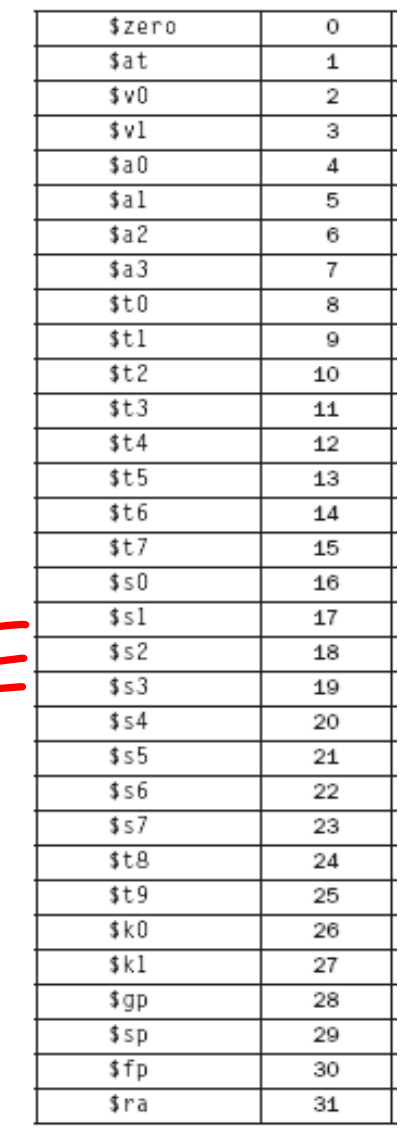

#### **Machine Code Exercises (4)**

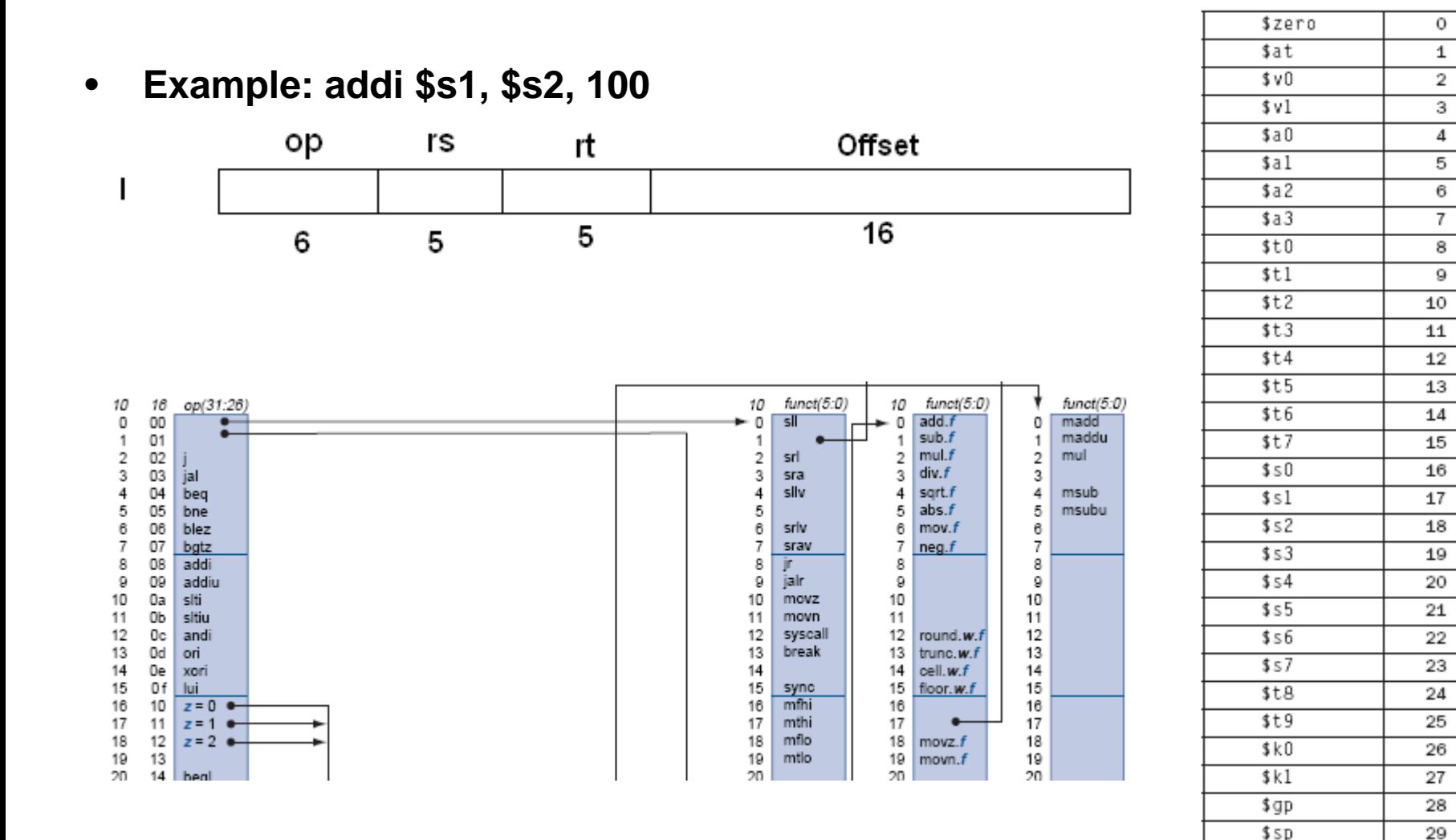

30

31

\$fp

\$ra

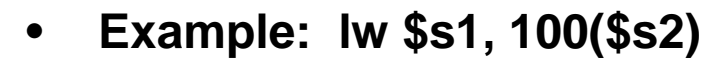

I

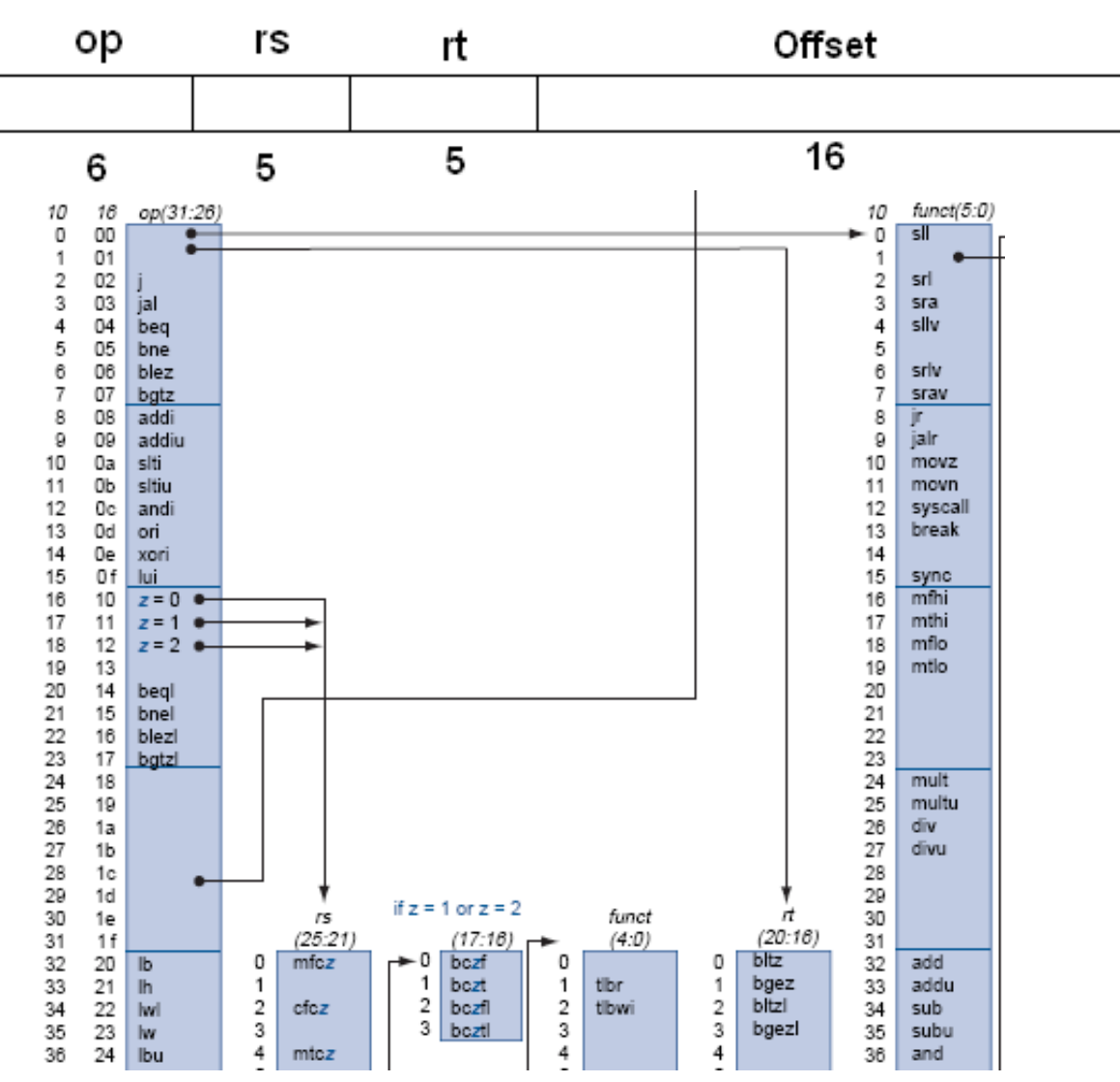

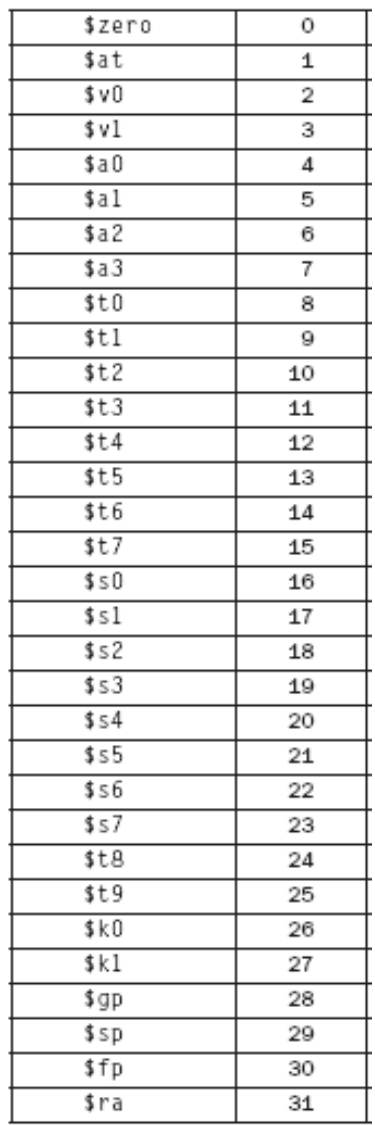

# **Machine Code Exercises (6)**

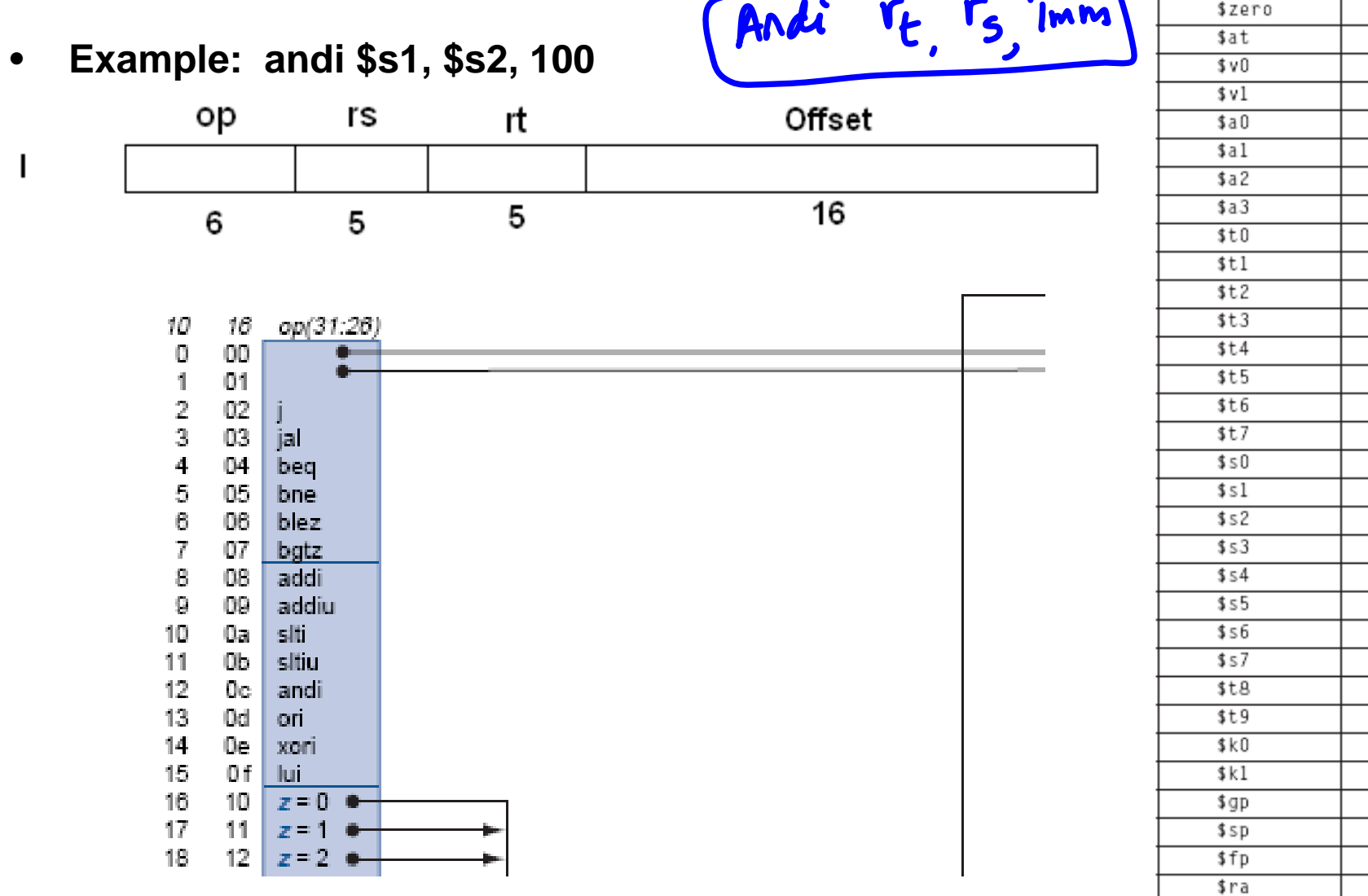

 $\bullet$ 

#### **Machine Code Exercises (7)**

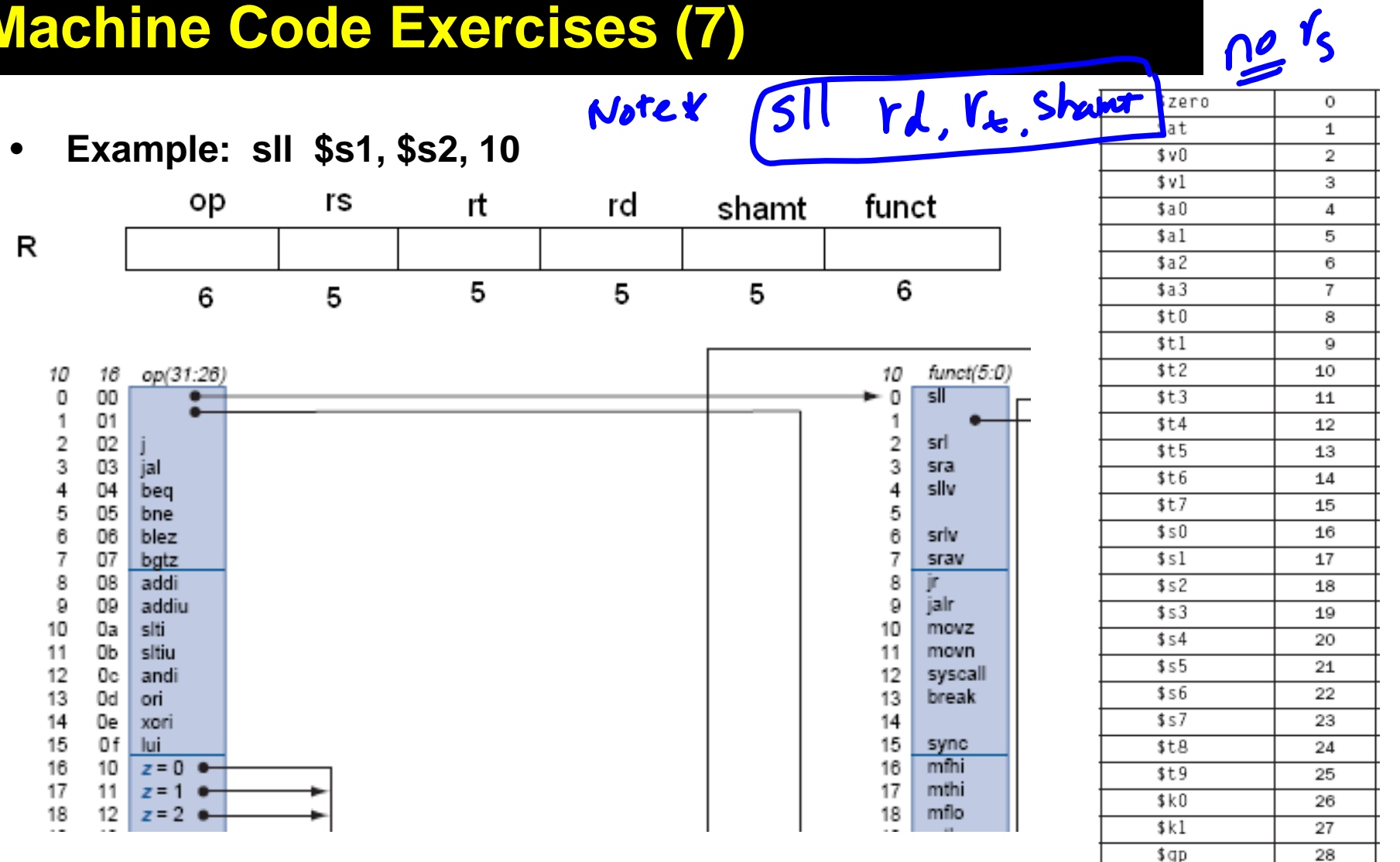

29

30

31

\$sp

\$fp

\$ra

#### **Machine Code Exercises (8)**

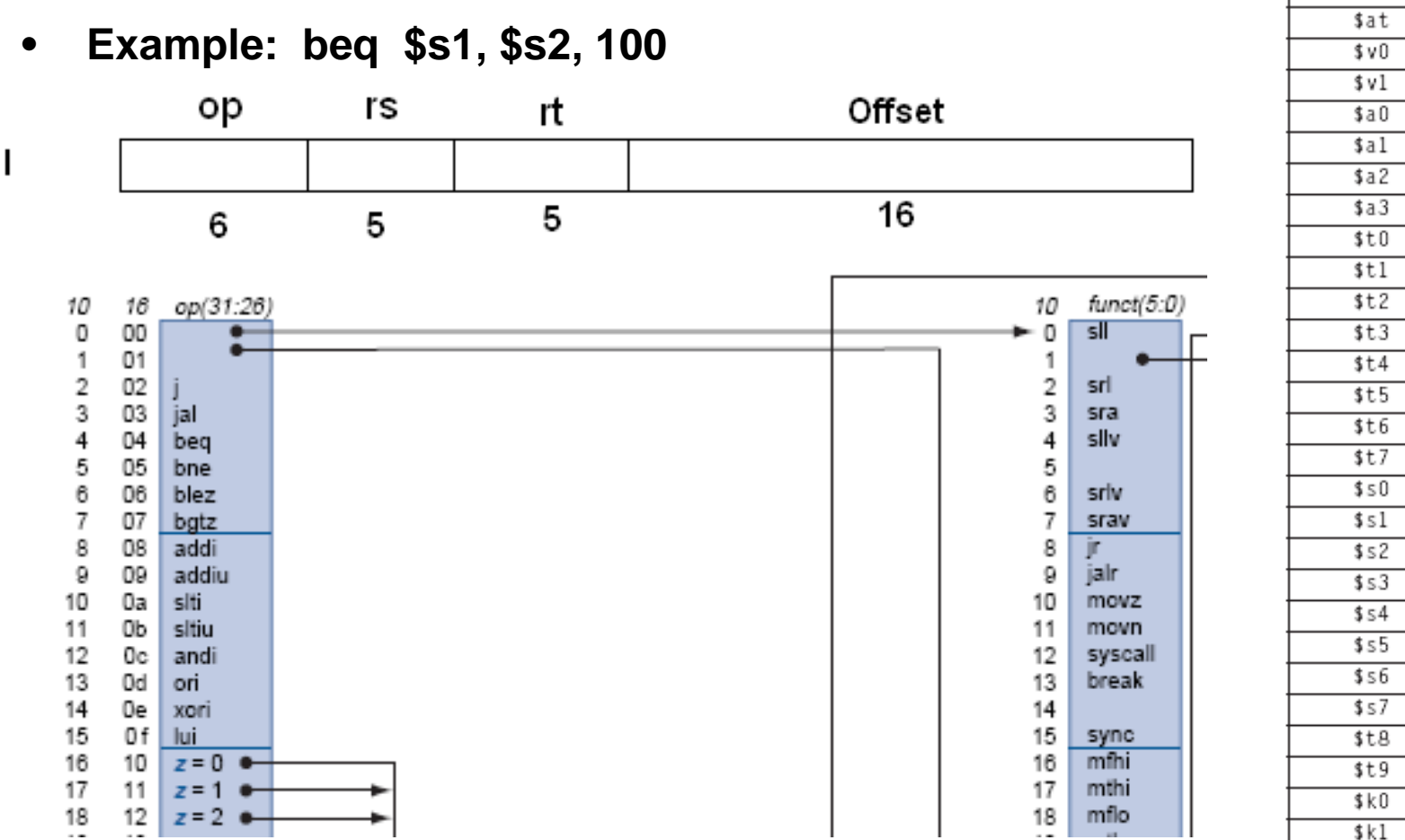

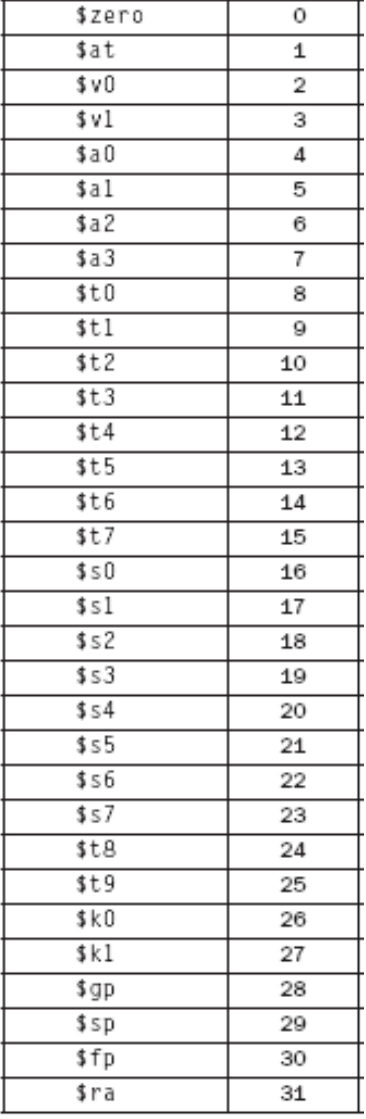

#### **Machine Code Exercises (9)**

•**Example: slt \$s1, \$s2, \$s3**

R

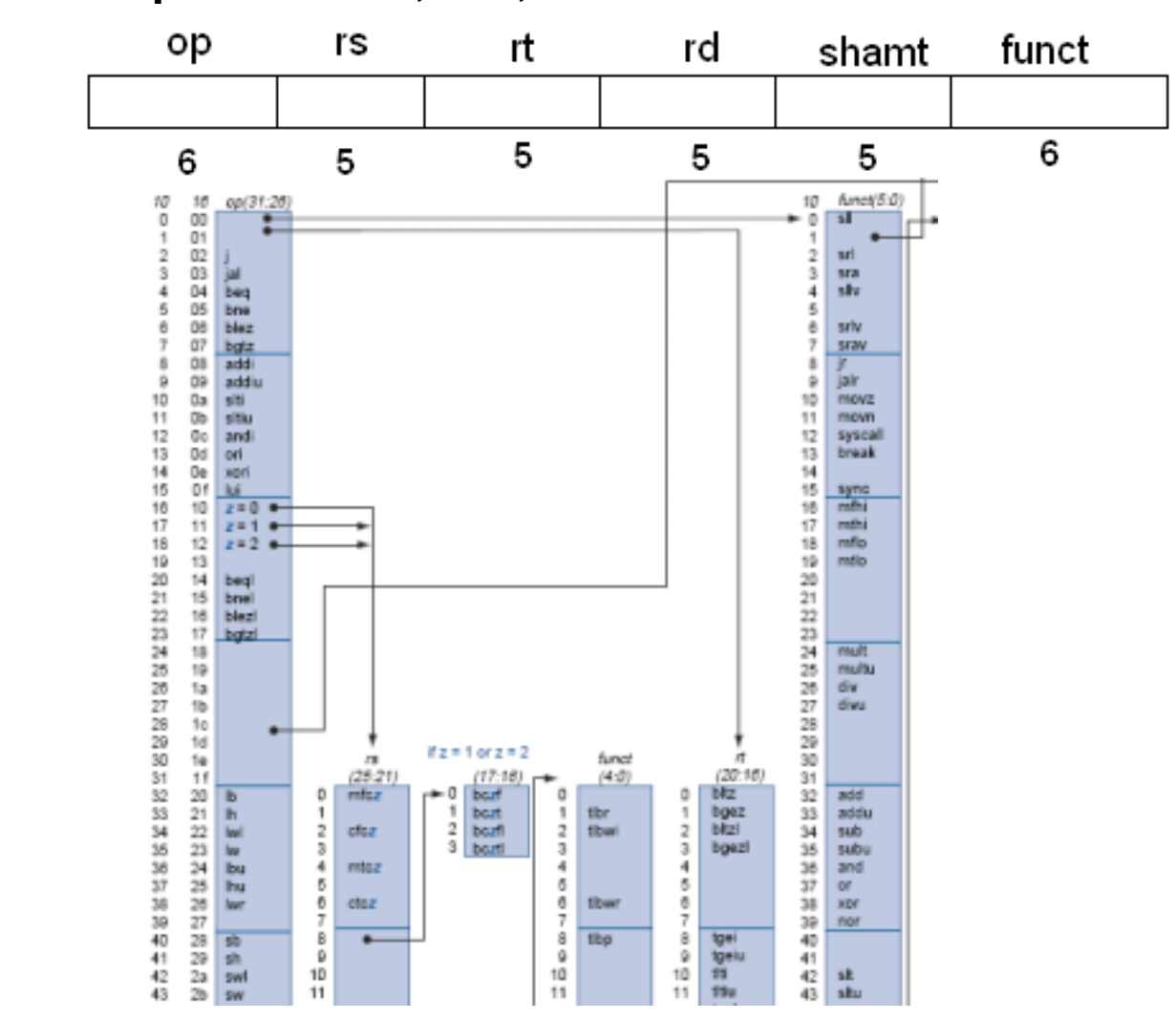

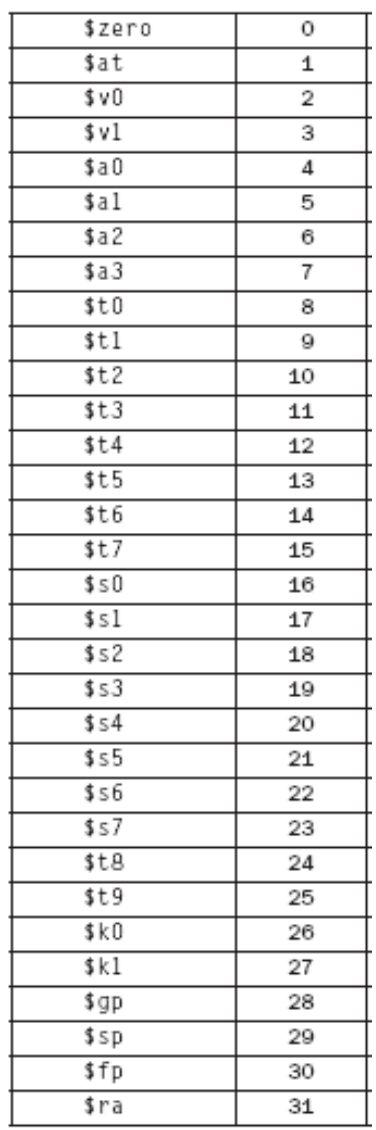

#### **Machine Code Exercises (10)**

 $\bullet$ **Example: j 10000**

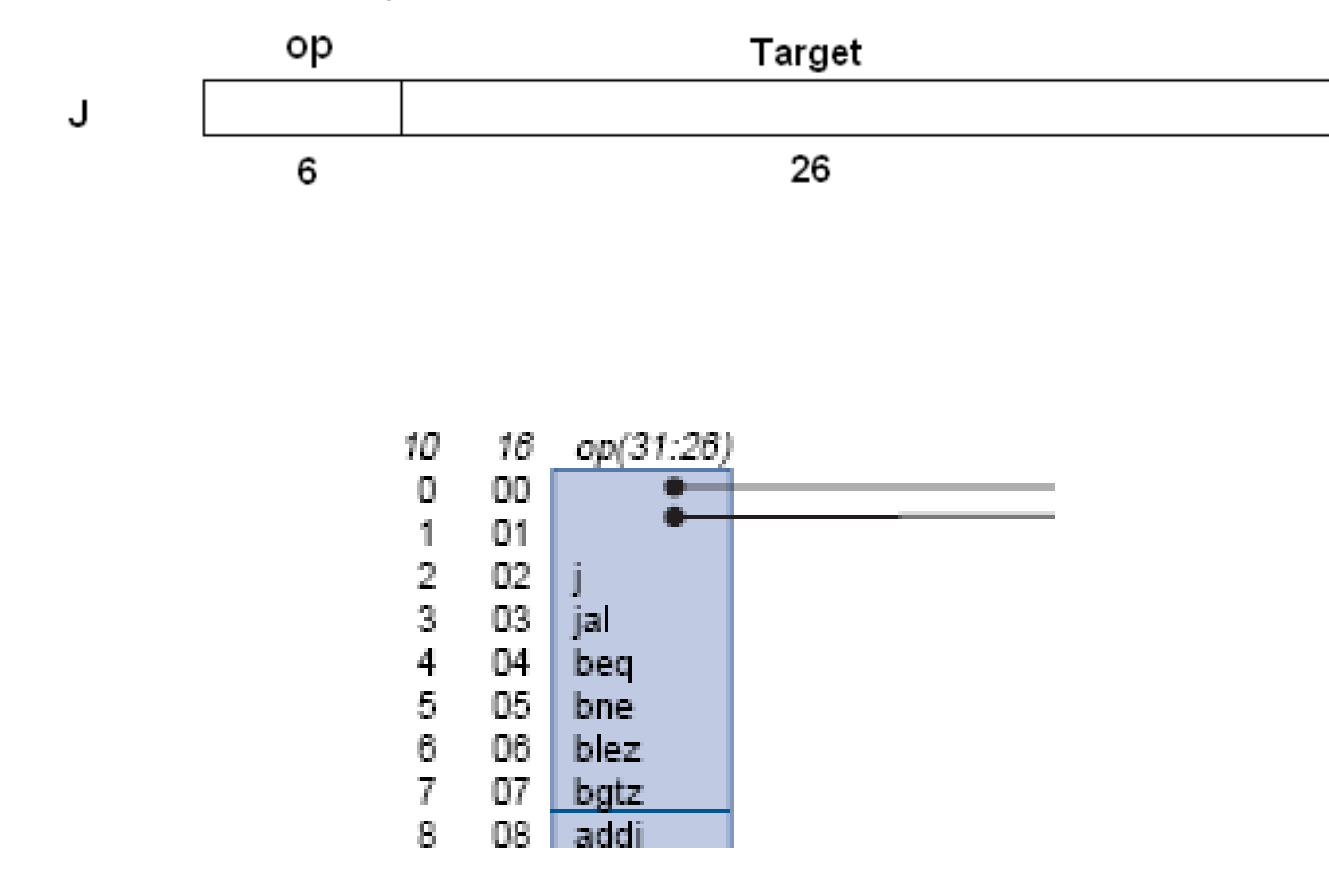

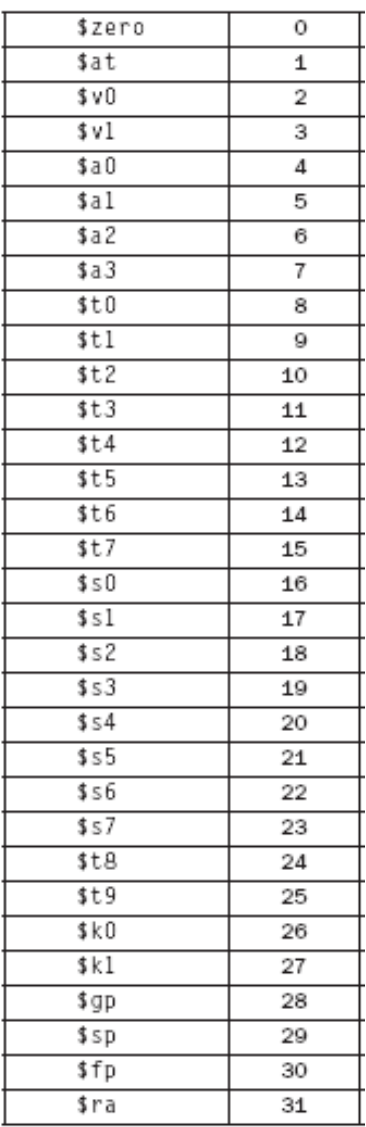

#### **Instruction and Machine Language - summary**

#### •**Instruction Meaning**

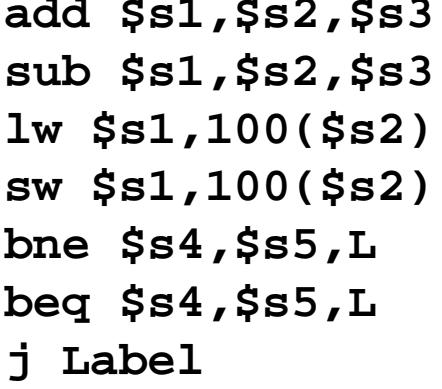

#### **add \$s1,\$s2,\$s3 \$s1 <sup>=</sup> \$s2 <sup>+</sup> \$s3**  $$s1 = $s2 - $s3$ **lw \$s1,100(\$s2) \$s1 <sup>=</sup> Memory[\$s2+100] sw \$s1,100(\$s2) Memory[\$s2+100] <sup>=</sup> \$s1 Rext** instr. is at Label if  $\$s4 \neq \$s5$  $\frac{1}{2}$  **Bext**  $\frac{1}{2}$  **heat** *I* **C Label if**  $\frac{1}{2}$  **s4** =  $\frac{1}{2}$  **s55 j Label Next instr. is at Label**

#### •**Formats:**

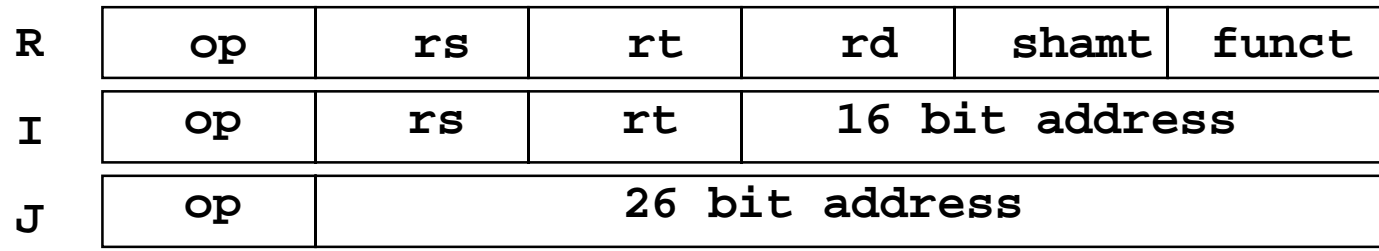

# **Stored Program Concept**

- •**Instructions are bits**
- • **Programs are stored in memory** 
	- **— to be read or written just like data**

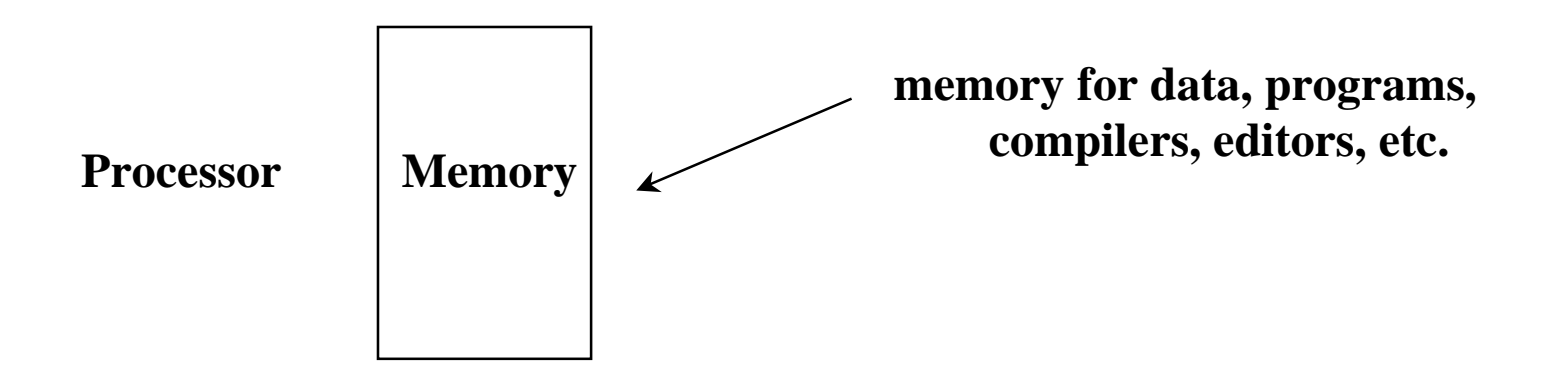

- • **Fetch & Execute Cycle**
	- **Instructions are fetched and put into a special register**
	- –**Bits in the register "control" the subsequent actions**
	- **Fetch the "next" instruction and continue**

#### **Control**

- $\bullet$  **Decision making instructions**
	- **alter the control flow,**
	- **i.e., change the "next" instruction to be executed**
- $\bullet$ **MIPS conditional branch instructions:**

**bne \$t0, \$t1, Label beq \$t0, \$t1, Label**

 $\bullet$ **Example: if**  $(i == j)$  **h** = **i** + **j**;

> **bne \$s0, \$s1, Label add \$s3, \$s0, \$s1 Label: ....**

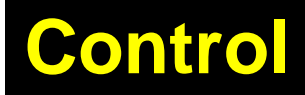

- $\bullet$  **MIPS unconditional branch instructions:**
	- **j label**
- $\bullet$ **Example:**

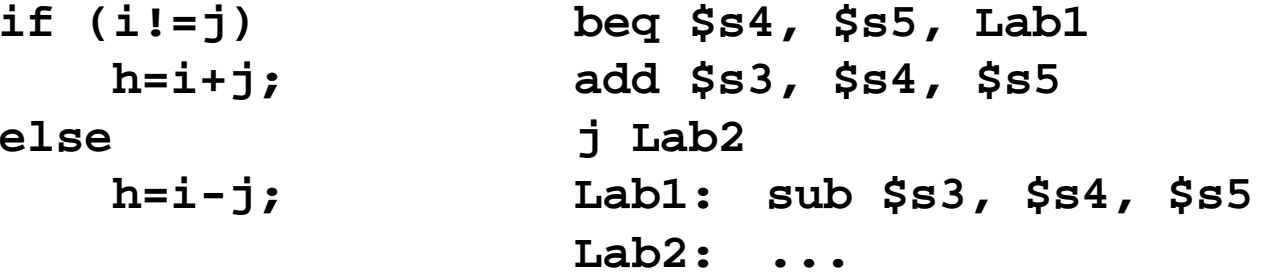

 $\bullet$ *Can you build a simple for loop?*

# **Control Flow**

- $\bullet$ **We have: beq, bne, what about Branch-if-less-than?**
- $\bullet$ **New instruction:**

**if \$s1 <sup>&</sup>lt; \$s2 then**  $$t0 = 1$ **slt \$t0, \$s1, \$s2 else**  $$t0 = 0$ 

- • **Can use this instruction to build "blt \$s1, \$s2, Label" — can now build general control structures**
- $\bullet$  **Note that the assembler needs a register to do this,**
	- **— there are policy of use conventions for registers**

#### **Decision Making Exercise (p.72) 1/2**

```
D p72.asm - Notepad
```

```
File Edit Format View Help
\sharpp72.asm
#to perform the calculation
l#
       if (i == i)¦#
           f = q + h;
#
       else f = a - h:
¦#
∦#
 variables f through j are in registers $s0 through $s4
¦#
  Use only core instructions
 Except SPIM directives and Syscall
¦#
main:
                 0x10010000
                                          #starting address of first string
        .data
        .asciiz "\nType value for g: "
                                          #msal
                 0\times10010100#starting addres of next
        .data
        .asciiz "\nType value for h: " #msq2
                                          #starting address of the third
        .data
                0\times10010200.asciiz "\nType value for i: " #msq3
                0×10010300
        .data
        .asciiz "\nType value for j: "
                                          #ms a4
        data = 0 \times 10010400.asciiz "\nThe value of f is: " #msq5
        .te\timest
#Read varibales from key-in
        ori $v0, $zero, 4
                                  #msal
again: I
        lui $a0, 0×1001
                                  # Upper part of msgl addr (ie a0=10010000)
        ori $a0, $a0, 0
                                  # now a0 has 1 word addr 10010000
                                  #Print msql
        syscall
        ori $v0, $zero, 5
                                  #read input (b)syscall
                                  #now type-in is in v0or $s1, $zero, $v0#$s1 <---- q
        ori $∨0, $zero, 4
                                  \#ms a2lui $a0, 0\times1001
                                  # Upper part of msgl addr (ie a0=10010000)
        ori $a0, $a0, 0×0100
                                  # now a0 has 1 word addr 10010100
                                  #Print msal
        syscall
        ori $v0, $zero, 5
                                  #read input (b)
                                  #now type-in is in v0svscall
        or $s2, $zero, $v0\# $s2 <---- h
```
#### **Decision Making Exercise (p.72) 2/2**

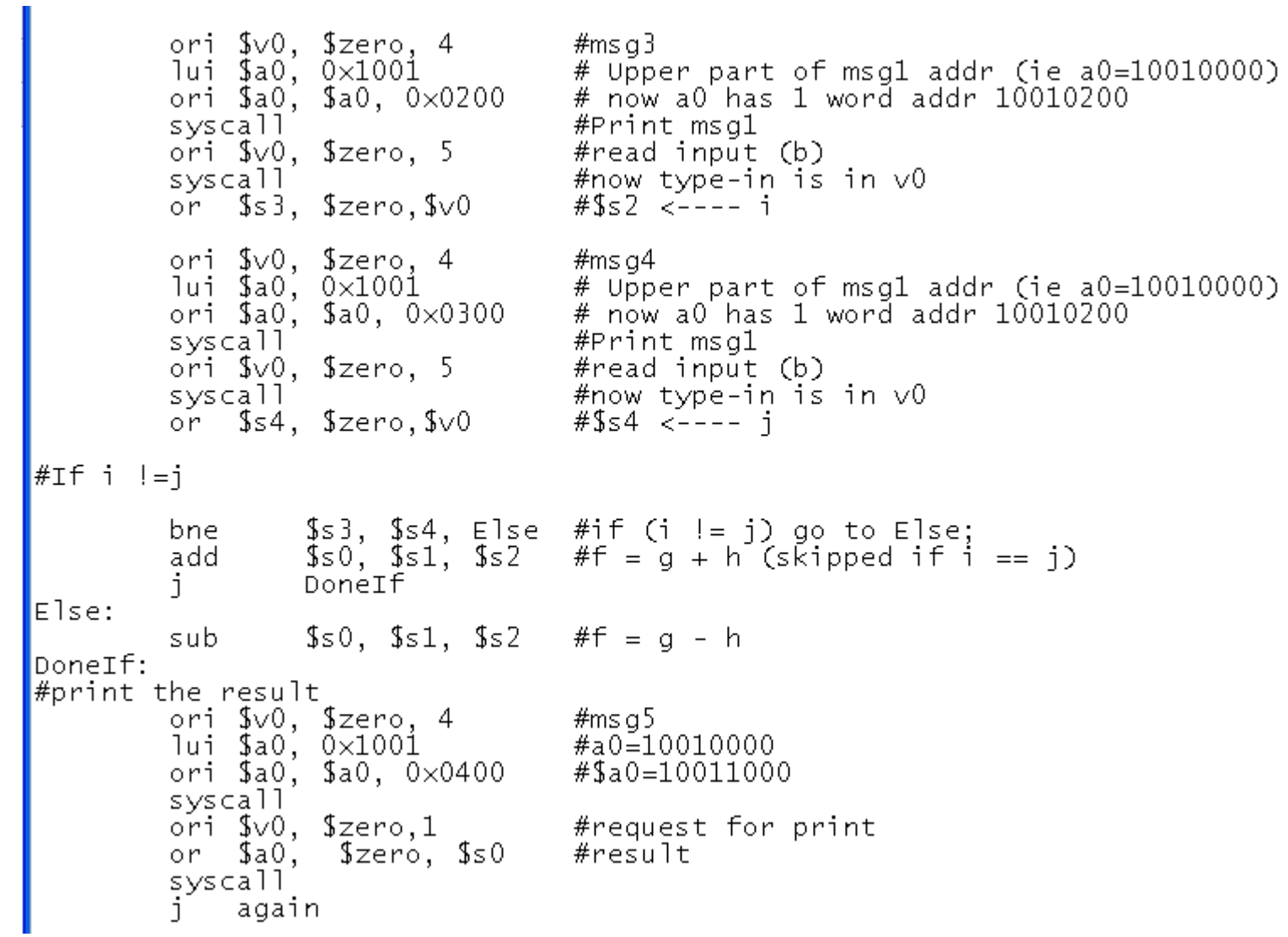

# **Decision Making Instruction (p74.asm) p1/2**

- • **Ten single digit decimal number are stored at Save[i]**
- • **Guess a number**

```
p74.asm - Notepad
File Edit Format View Help
#p74.asm#implements a while loop
##
    while (save[i] == k)i = i + 1:
b
###
  variables i and k are in registers $s3 and $s5 respectively
  The base address of save is in $s6
l#
  Changed the problem
J#
 to a number quessing
  so that we check how many consecutive right quesses one makes
main:
        .data
                0x10010000
                                         #starting address of first string
        .asciiz "\nGuess a single digit decimal number: " #msql
                0x10010100
                                         #starting addres of next
        .data
        .asciiz "\nYou have right guesses of: " #msg2
                0x10010200
        .data
        .asciiz "\nGood!\n" #msg3
        .data
                0x10010300
        .asciiz "\nNo! Your Guess is wrong!\n" #msq4
        .data 0x10010400
        word 1,3,5, 7, 9, 8, 4,2,6,0
save:
        .text
#Read varibales from key-in
#Initialize i as 0#3s3=0=1s3, Szero, 0ori
#load the address of the save starting address to $s6
        lui $s6, 0×1001
        ori $s6. $s6. 0×0400
                                #$6=0x10010400 starting address of Save
        ori $v0, $zero, 4
Loop:
                                 #msa1
        lui $a0, 0×1001
                                 # Upper part of msgl addr (ie a0=10010000)
        ori $a0, $a0, 0
                                 # now a0 has 1 word addr 10010000
                                 #Print msgl
        syscall
        ori $v0, $zero, 5
                                #read input (b)
        syscall
                                 #now type-in is in v0
        or $55, $2ero, $0# s 5 \le - - - - K
```
#### **Decision Making Instruction (p74.asm) p2/2**

 $#$ Load the save[i] into a register  $$t1, $s3, 2$  #\$t1=4\*\$s3 (1 word has 4 bytes)  $s11$ \$t1, \$t1, \$s6 #Add array start address so t1 has address of save[i] add  $$t0, 0(St1)$  #Temporary register  $$t0$  has value of save[i] ٦w. \$t0, \$s5, Exit #If save[i]  $\frac{1}{2}$  k, go to Exit bne  $#$ If quess is right ori \$v0, \$zero, 4 #msa3 mmsgo<br># Upper part of msg1 addr (ie a0=10010000)<br># way albas 1 word addr 10010000 lui \$a0, 0×1001 ori \$a0, \$a0, 0×0200  $#$  now a0 has 1 word addr 10010000 syscall addi  $$s3, $s3, 1$  $# i = i + 1$ # go to Loop Loop ori \$v0, \$zero, 4  $#msq4$ Exit: lui \$a0, 0×1001 # Upper part of msql addr (ie a0=10010000) ori \$a0, \$a0, 0×0300  $#$  now a0 has 1 word addr 10010000 #Print msq4 syscall ori \$v0, \$zero, 4 #msa2 lui \$a0, 0×1001 # Upper part of msgl addr (ie a0=10010000) # now a0 has 1 word addr 10010000 ori \$a0, \$a0, 0×0100 #Print msq2 syscall ori \$∨0, \$zero,1 #Print Result Number or \$a0, \$zero, \$s3 #result syscall

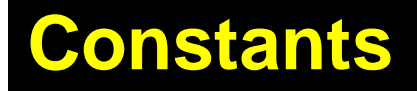

- $\bullet$  **Small constants are used quite frequently (50% of operands)** 
	- **e.g., A = A + 5; B = B + 1;**  $C = C - 18$
- $\bullet$  **Solutions? Why not?**
	- **put 'typical constants' in memory and load them.**
	- **create hard-wired registers (like \$zero) for constants like one.**
- $\bullet$ **MIPS Instructions:**

**addi \$29, \$29, 4 slti \$8, \$18, 10 andi \$29, \$29, 6 ori \$29, \$29, 4**

•**Design Principle: Make the common case fast.** 

#### **How about larger constants?**

- •**We'd like to be able to load a 32 bit constant into a register**
- $\bullet$ **Must use two instructions, new "load upper immediate" instruction**

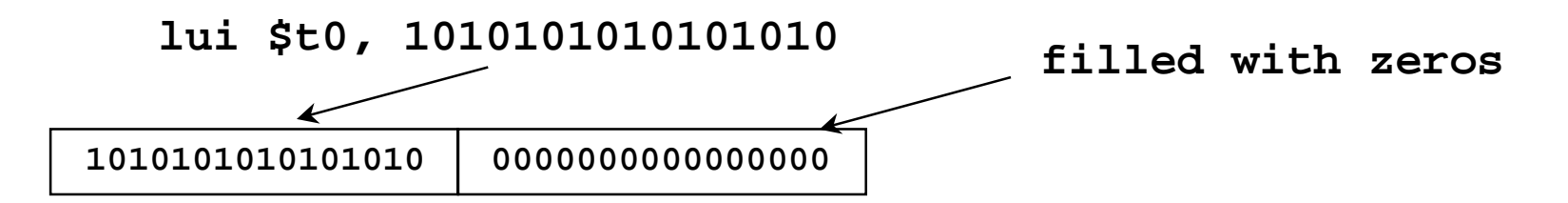

•**Then must get the lower order bits right, i.e.,**

**ori \$t0, \$t0, 1010101010101010**

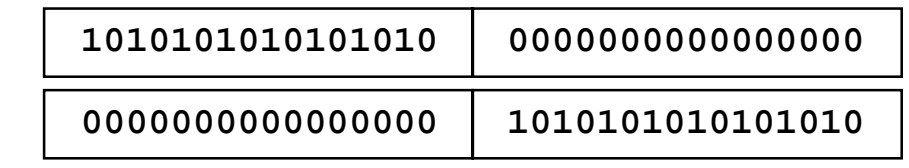

**ori**

**1010101010101010 1010101010101010**